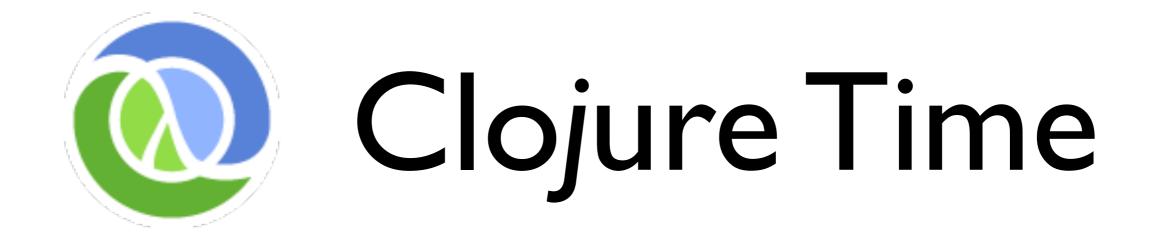

Stuart Halloway <u>stu@clojure.com</u> @stuarthalloway

Copyright 2007-2010 Relevance, Inc. This presentation is licensed under a Creative Commons Attribution-Noncommercial-Share Alike 3.0 United States License. See <u>http://creativecommons.org/licenses/by-nc-sa/3.0/us/</u>

#### the plan

modeling the world total control model concurrency and parallelism an approach

#### time

when things happen

before/after

later

concurrency

now

relative

#### identity

continuity over time

built by minds

sameness across a series of perceptions

not a name, but can be named

can be composite

#### perception

becoming aware via the senses

- uncoordinated
- provides values (snapshots)
- contemplate values for as long as you like

#### values

units of perception

points in time of identities

immutable

possibly composite

#### action

change to identity(ies) over time

- independent of other perceivers
- makes new values available to perceivers
- many possible semantics
  - might be coordinated

7

#### total control model

global, total control

one processor

one memory

anything else is deep voodoo

roll-your-own time model

## difficulties with rolling your own

| time       | present unreliable, past nonexistent |  |
|------------|--------------------------------------|--|
| identity   | locking + convention                 |  |
| perception | ad hoc (copying?)                    |  |
| values     | class-level convention?              |  |
| action     | side effects everywhere              |  |

## the problems with convention

## add concurrency and parallelism to the mix

#### "where did this dangerous assumption that Parallelism == Concurrency come from?"

http://ghcmutterings.wordpress.com/2009/10/06/parallelism-concurrency/

## we need to switch mental models

# Clojure's approach

## syntax

#### atomic data types

| type         | example        | java equivalent |
|--------------|----------------|-----------------|
| string       | "foo"          | String          |
| character    | \ <b>f</b>     | Character       |
| regex        | <b>#"fo</b> *" | Pattern         |
| integer      | 42             | Long            |
| a.r. integer | 42N            | BigInteger      |
| double       | 3.14159        | Double          |
| a.p. double  | 3.14159M       | BigDecimal      |
| boolean      | true           | Boolean         |
| nil          | nil            | null            |
| ratio        | 22/7           | N/A             |
| symbol       | foo, +         | N/A             |
| keyword      | :foo, ::foo    | N/A             |

#### data literals

| type   | properties                        | example           |
|--------|-----------------------------------|-------------------|
| list   | singly-linked,<br>insert at front | (123)             |
| vector | indexed,<br>insert at rear        | [1 2 3]           |
| map    | key/value                         | {:a 100<br>:b 90} |
| set    | key                               | #{:a :b}          |

#### function call

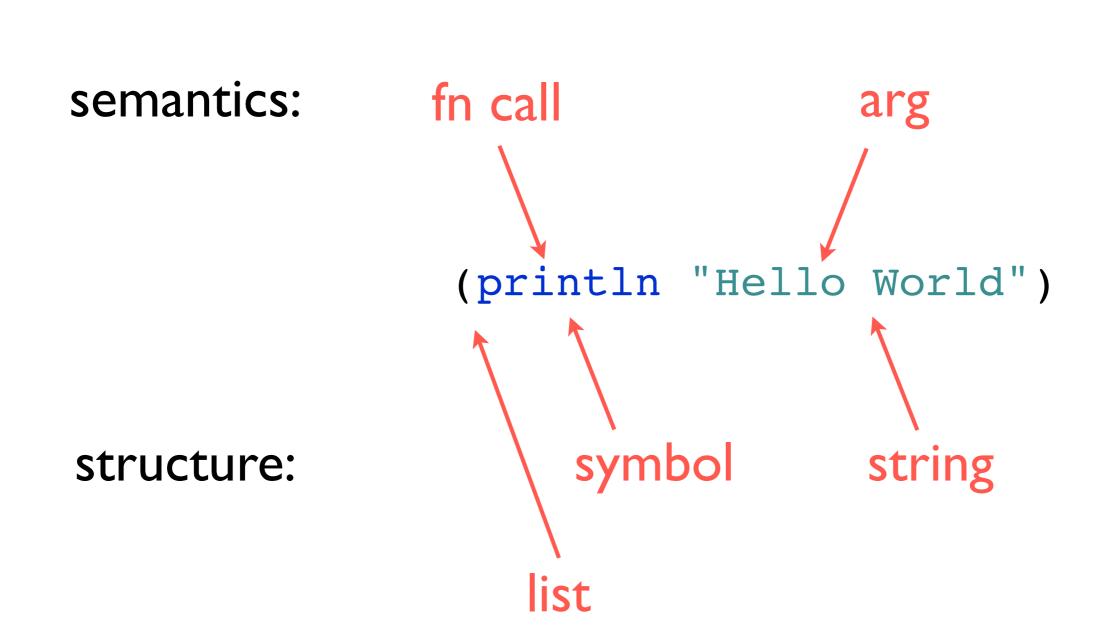

#### function definition

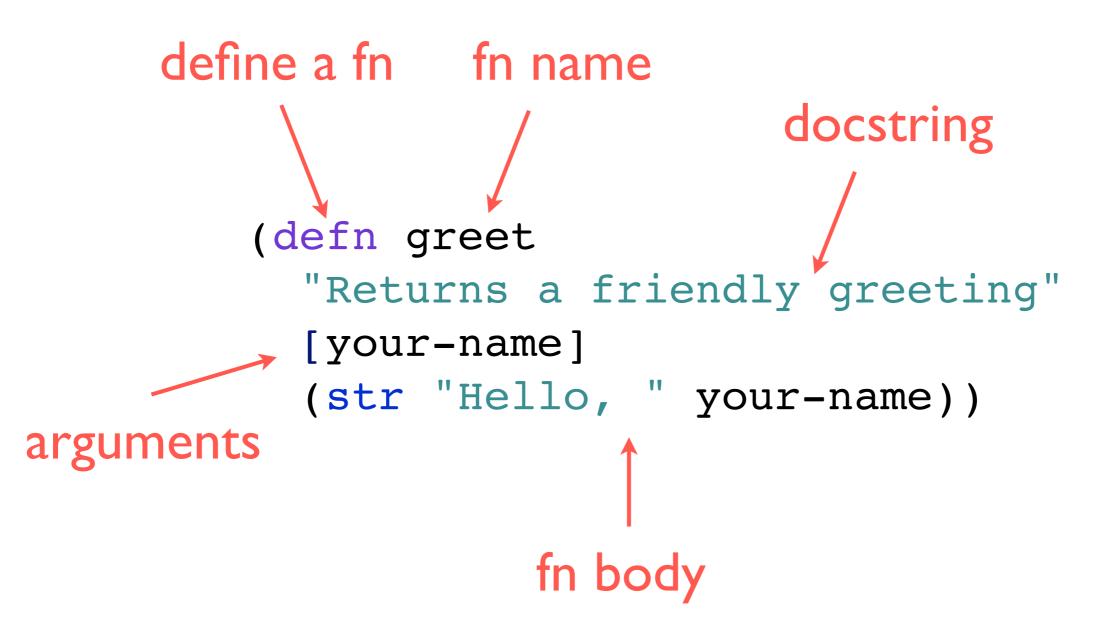

#### it's all data

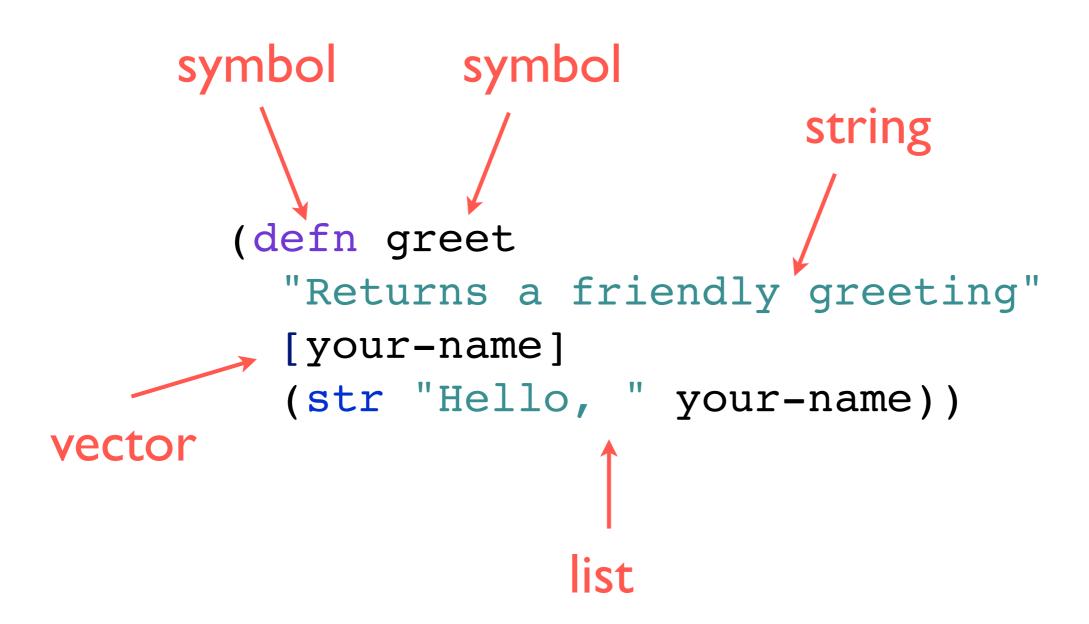

#### metadata

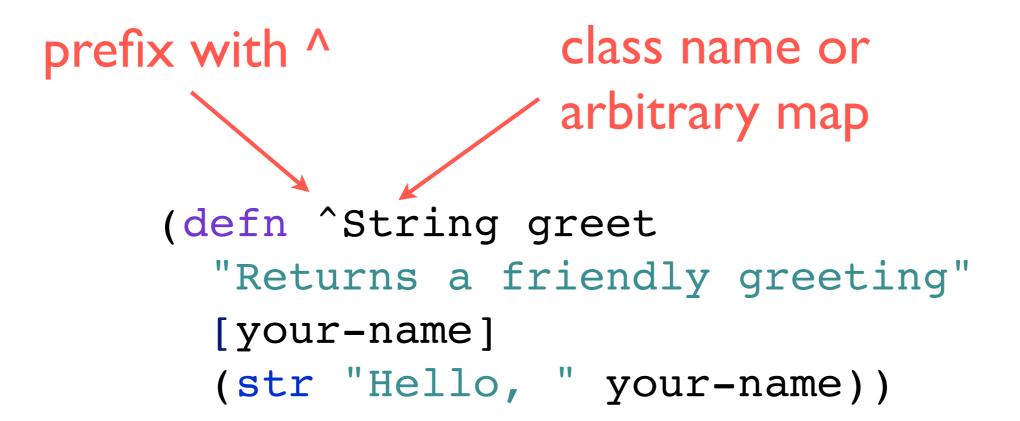

### values

#### persistent data structures

immutable

"change" by function application maintain performance guarantees

full-fidelity old versions

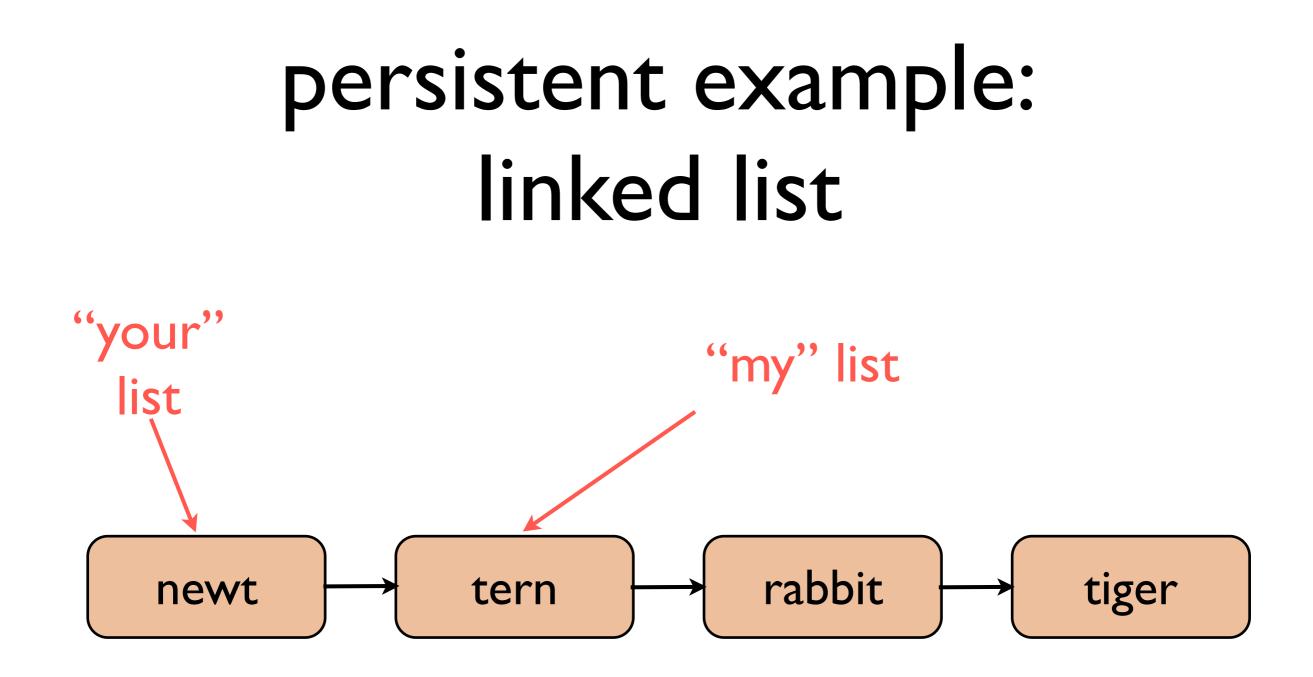

#### bit-partitioned tries

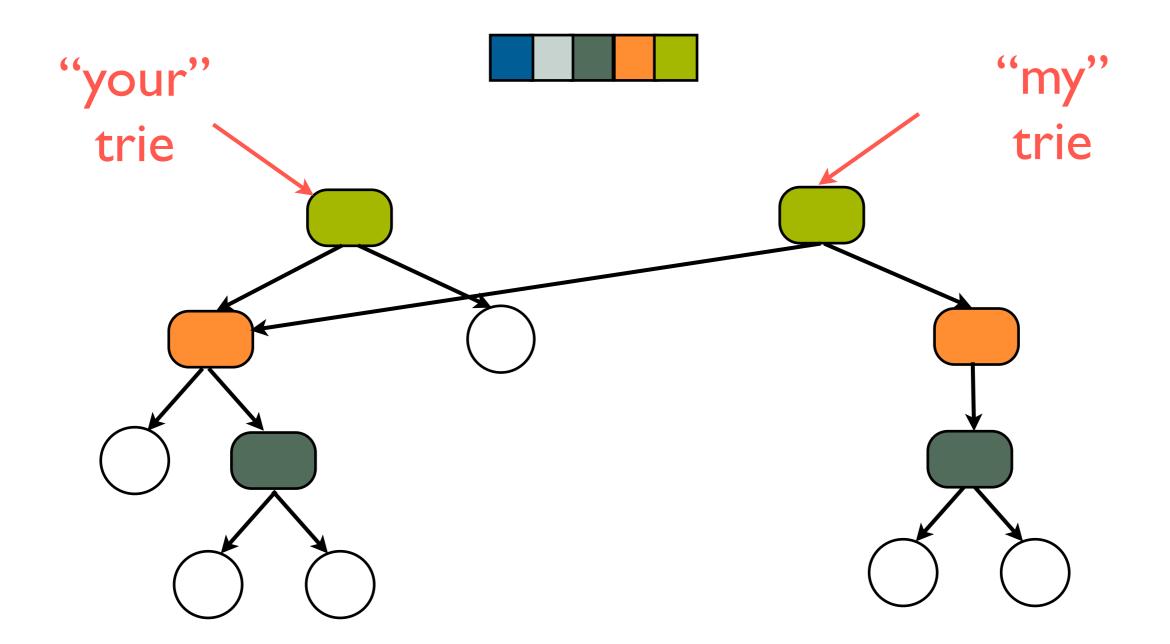

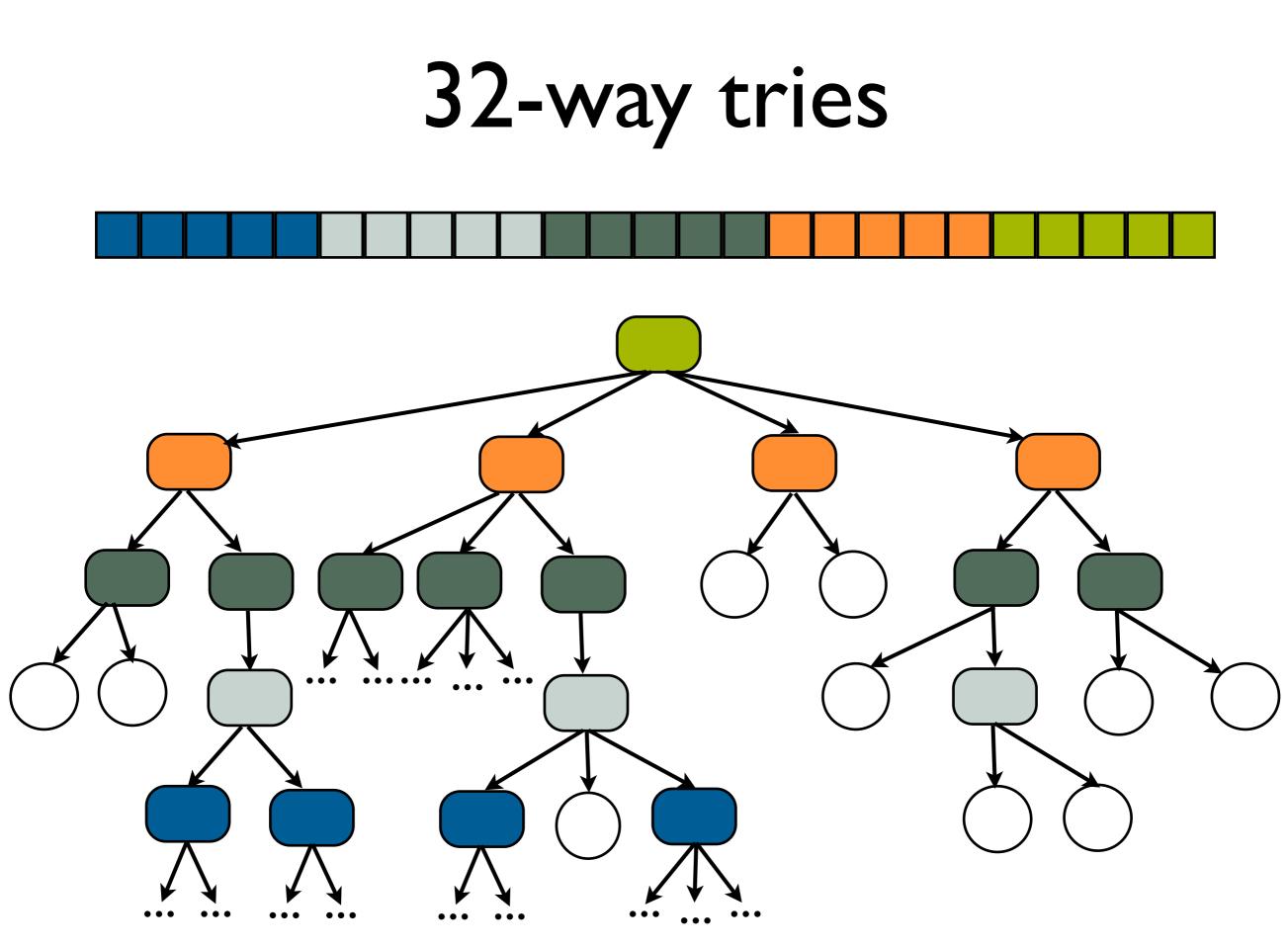

## identities

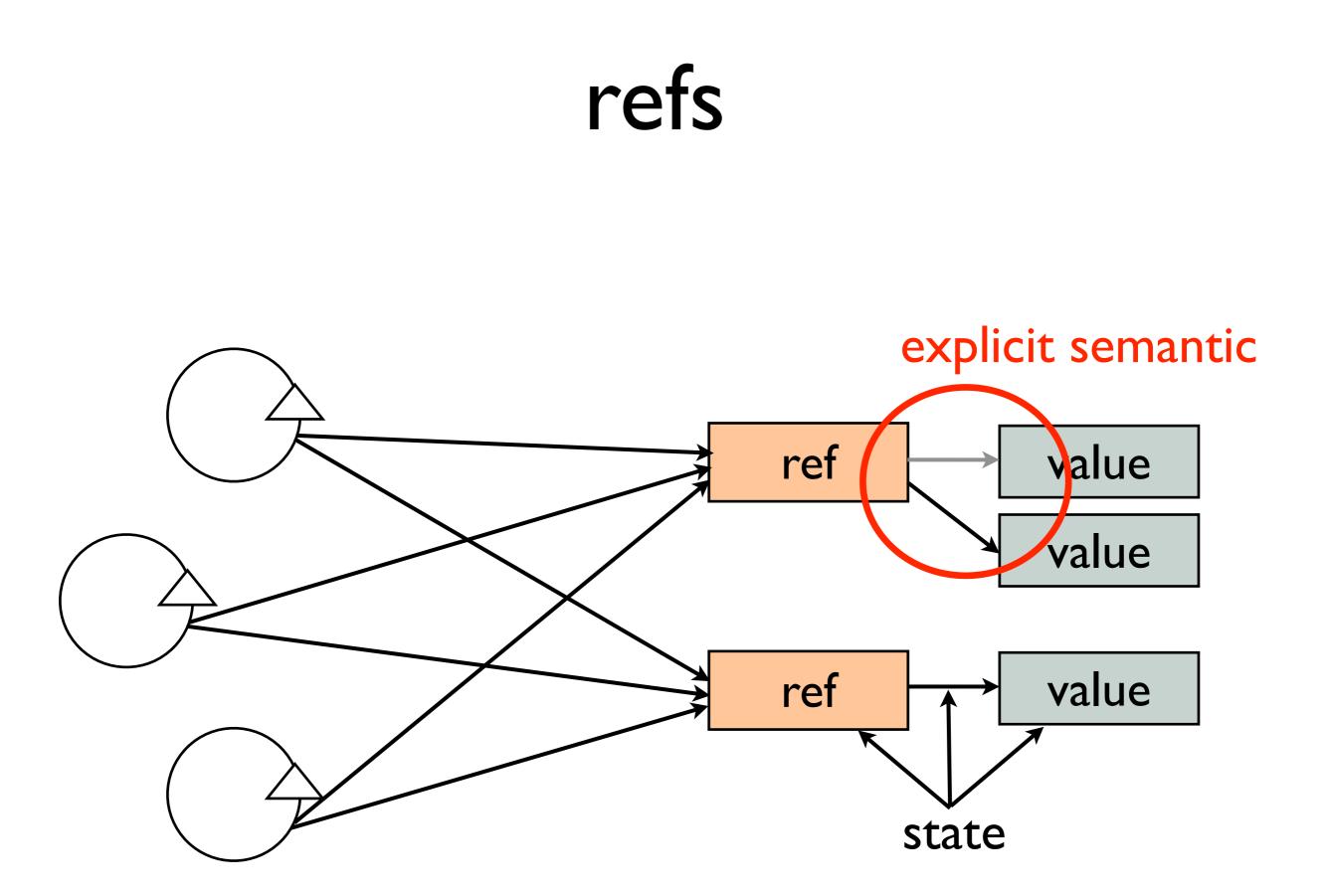

#### life with variables

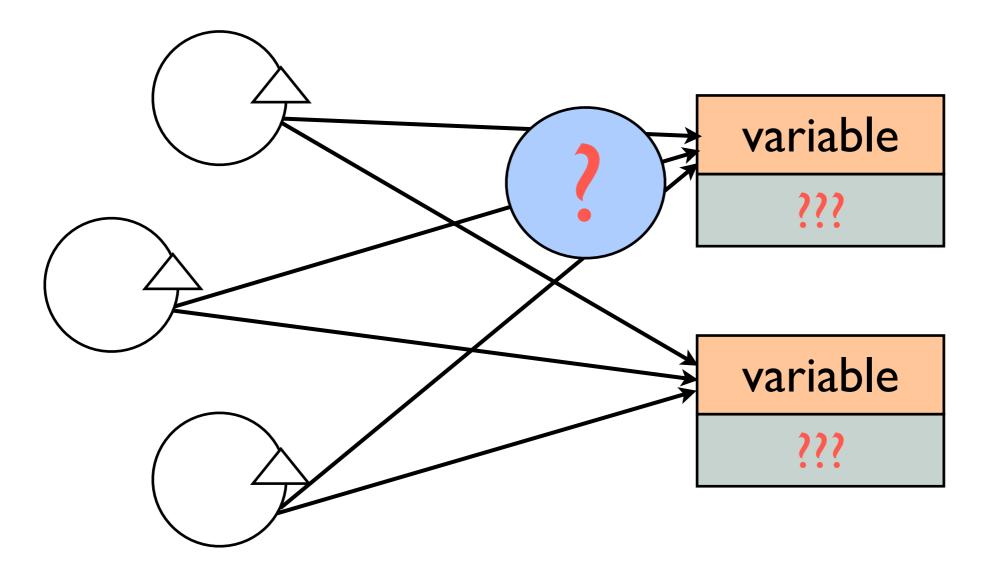

## perceptions

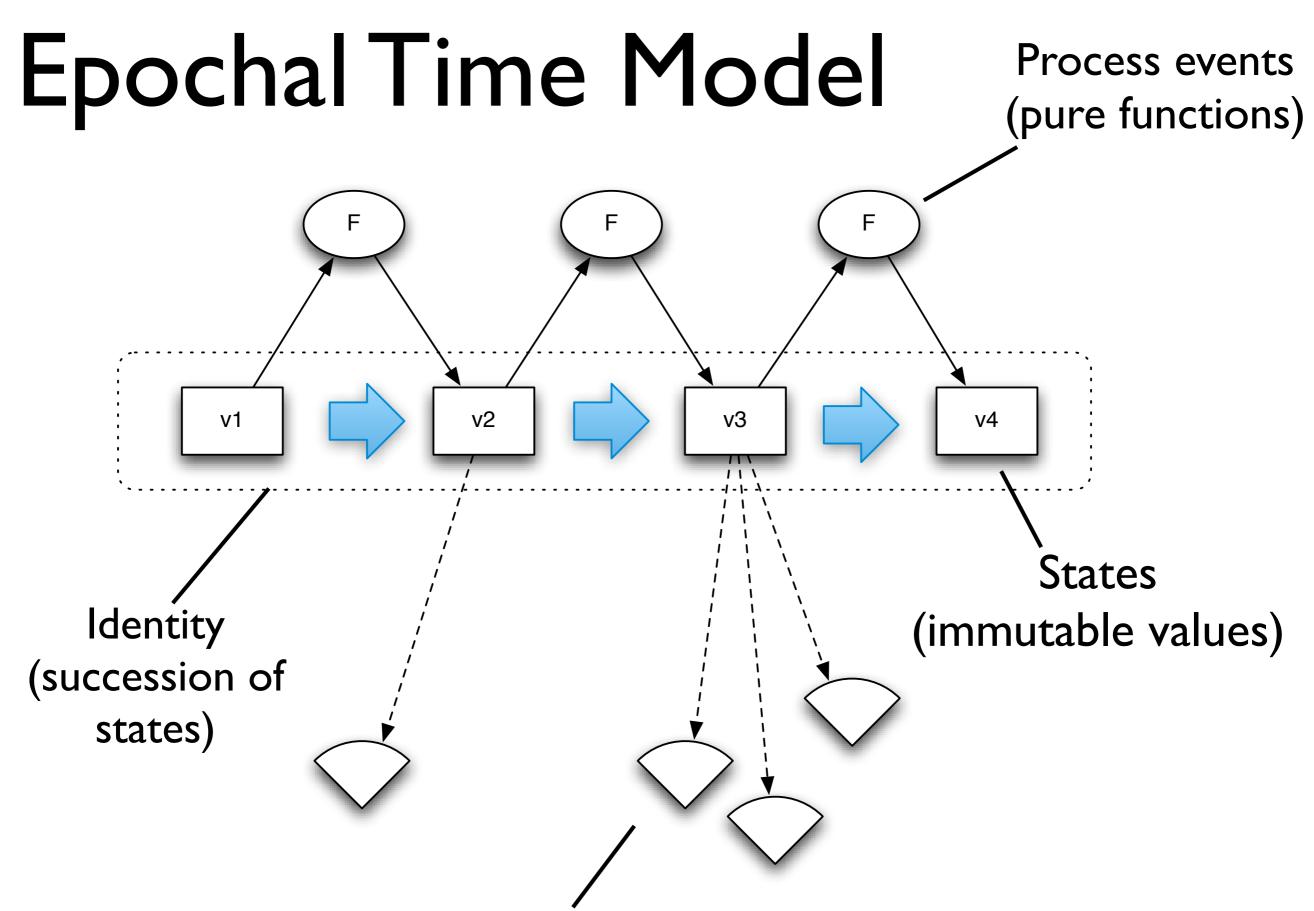

Observers/perception/memory

### actions

#### unified update model

- (change-state ref fn [args\*])
- fn gets current state of ref
- fn return becomes next state of ref
- snapshot always available
- no user locking
- no deadlocks
- writers never impede readers

### unified update

```
;refs
(dosync
    (alter foo assoc :a "lucy"))
```

```
;agents
(send foo assoc :a "lucy")
```

```
;atoms
(swap! foo assoc :a "lucy")
```

#### atoms

#### **cas** as time construct vN+1 vN vNs v2 v3 v4 AtomicReference

(swap! an-atom f args)

(f vN args) becomes vN+1

- can automate spin

- I:I timeline/identity
- Atomic state succession
- Point-in-time value perception

#### http://blog.bestinclass.dk/index.php/2009/10/brians-functional-brain/

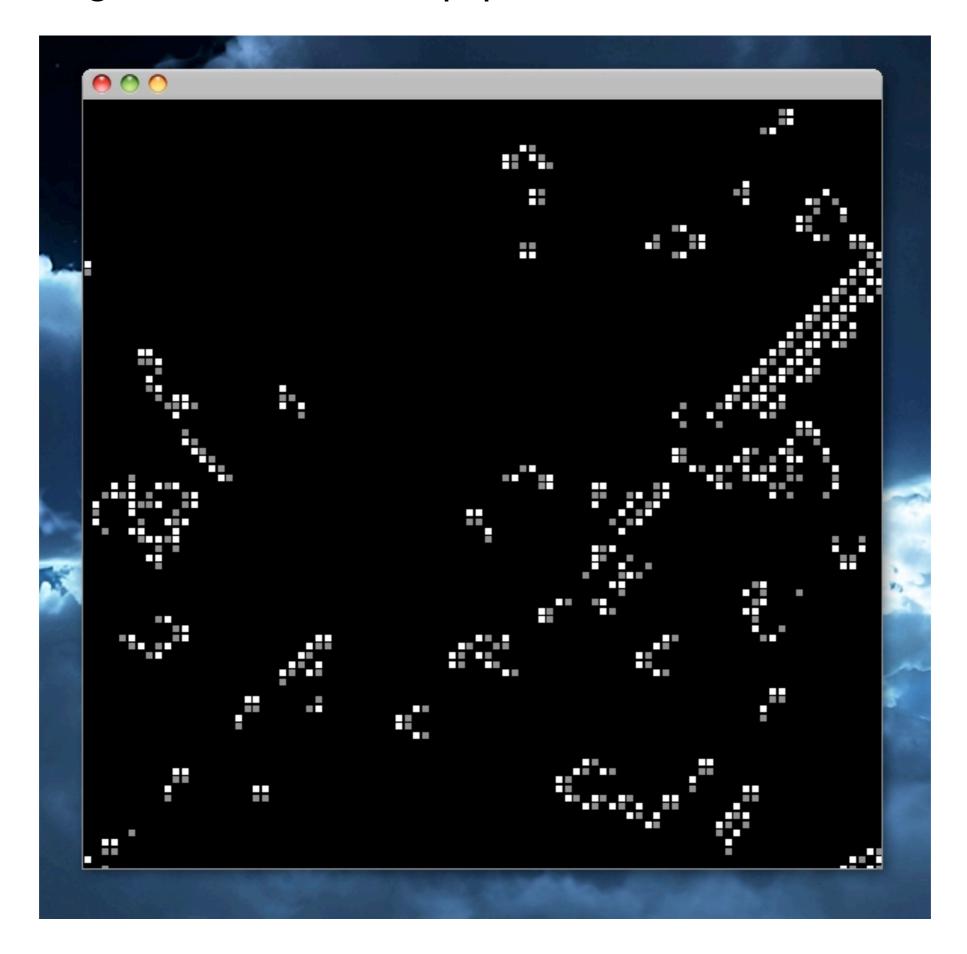

## board is just a value

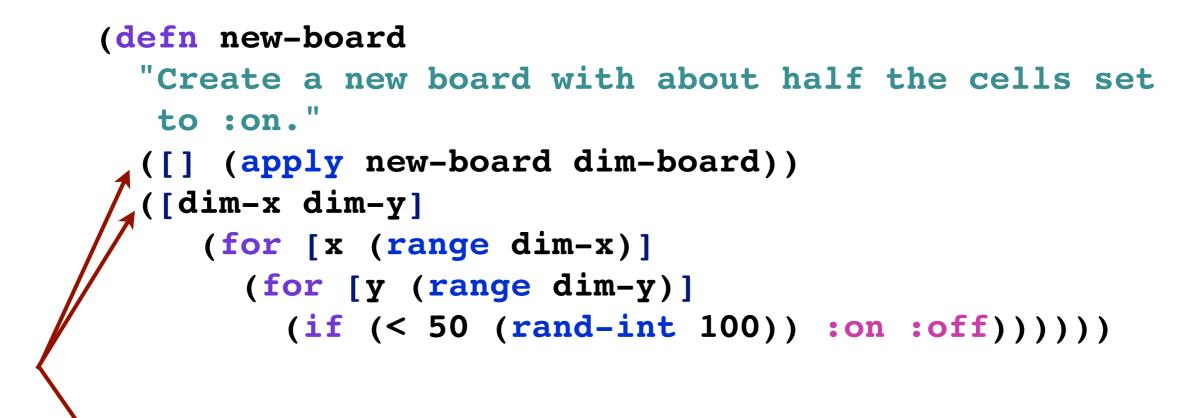

#### A distinct bodies by arity

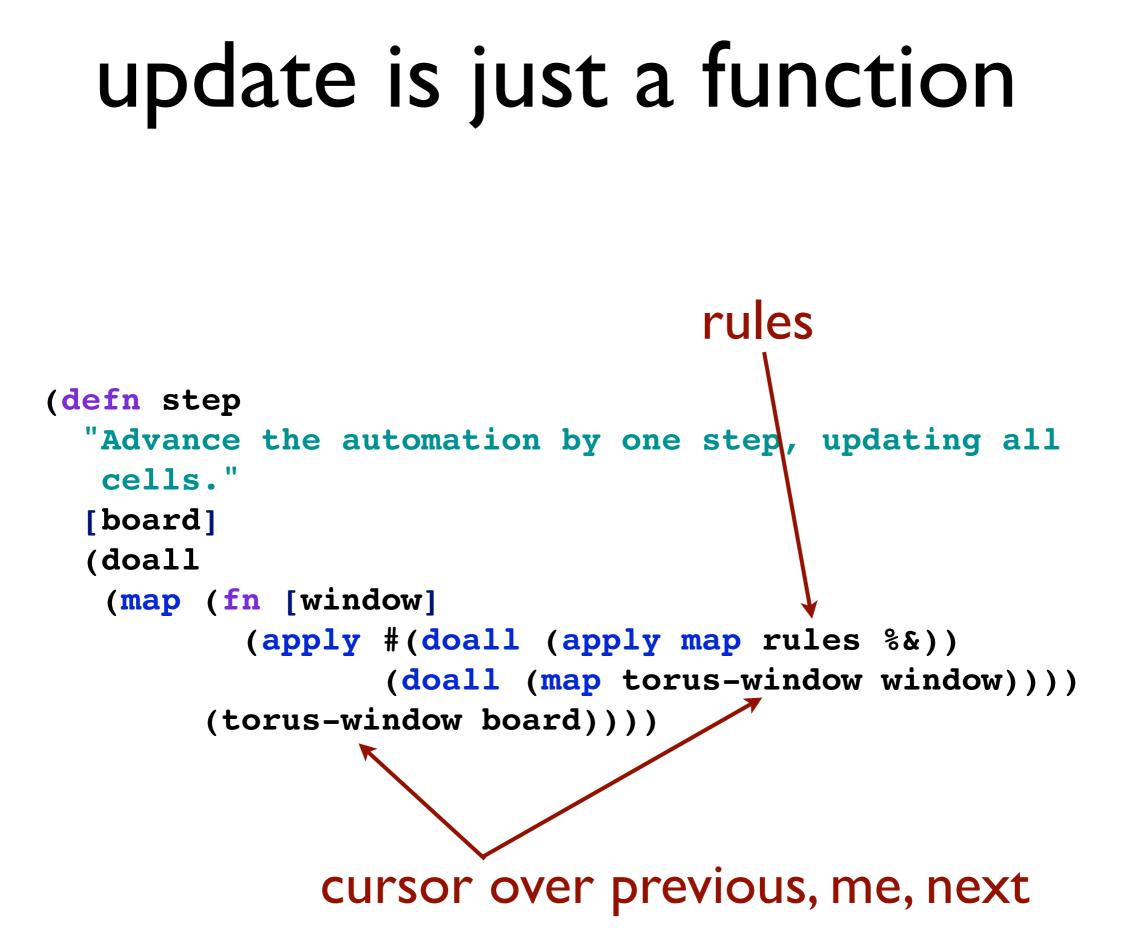

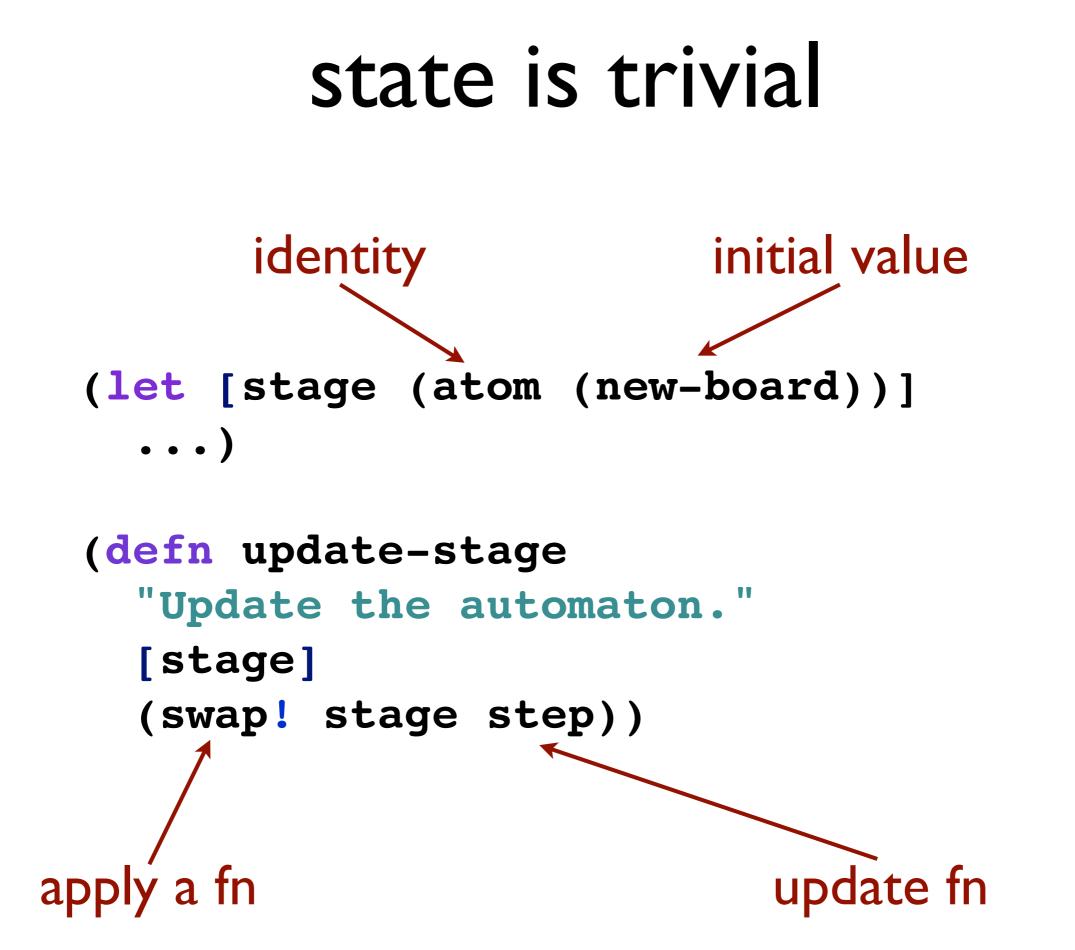

# software transactional memory

# stm as time construct

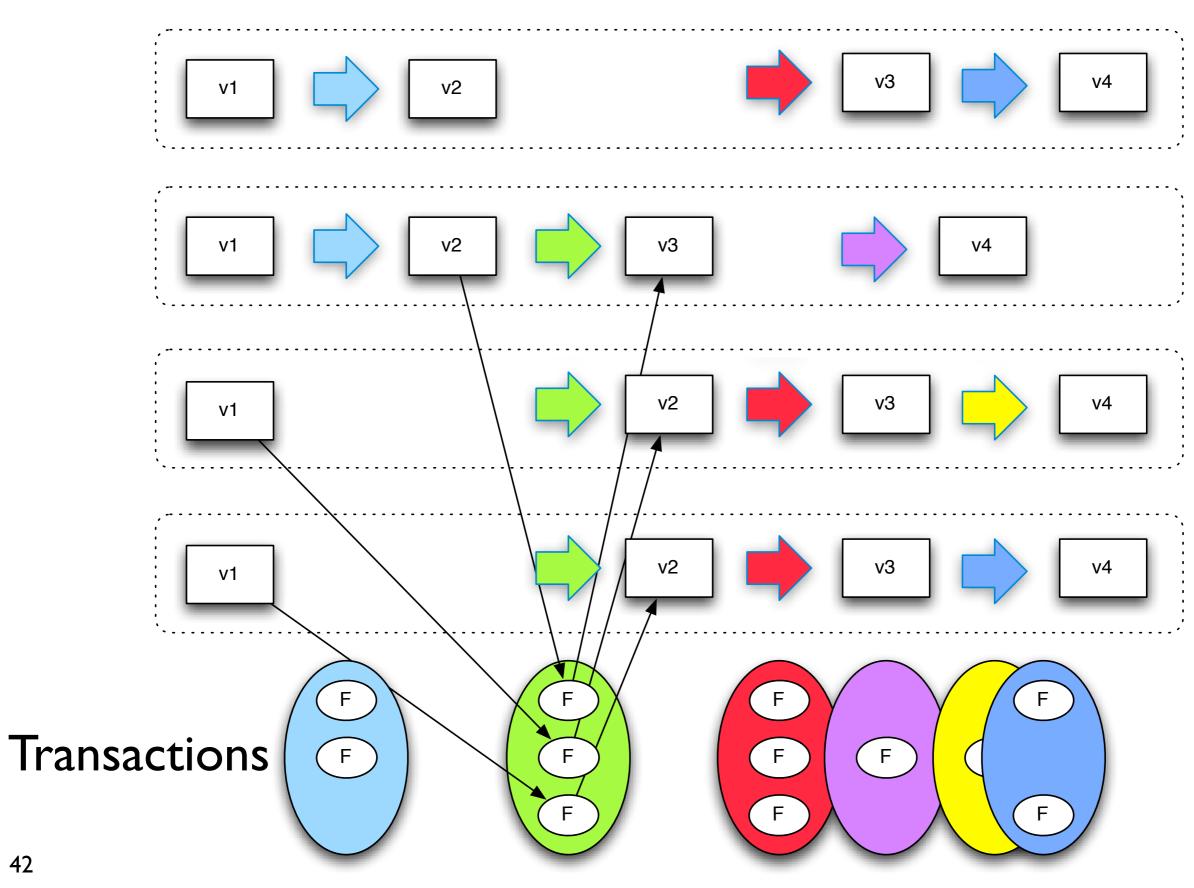

42

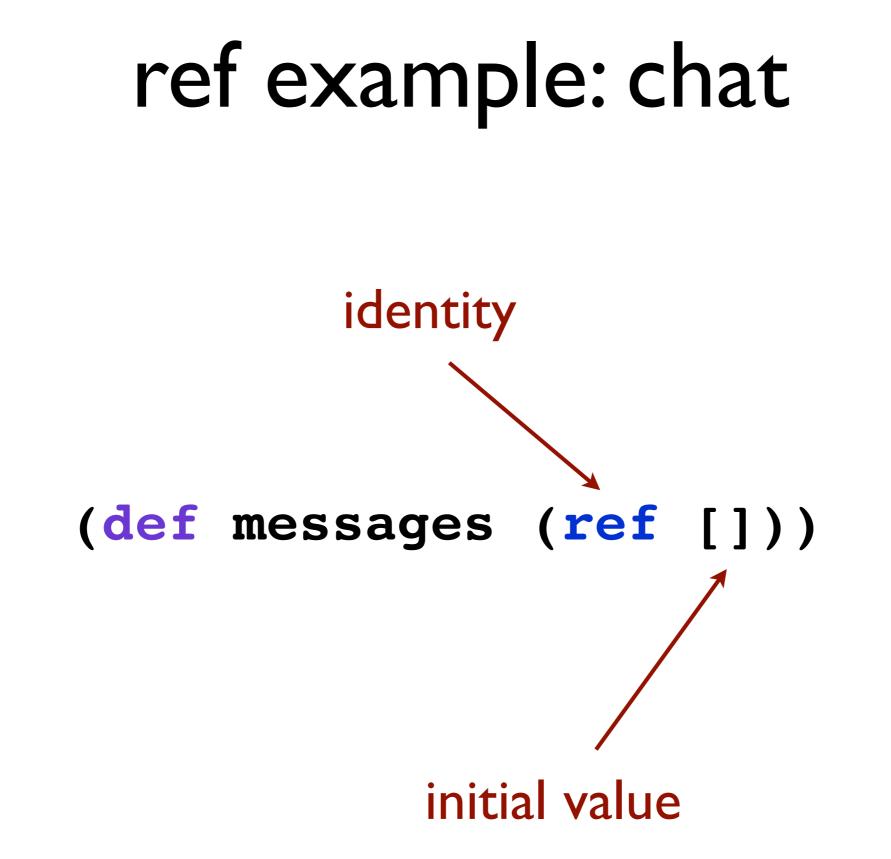

## reading value

# (deref messages) => [] @messages => []

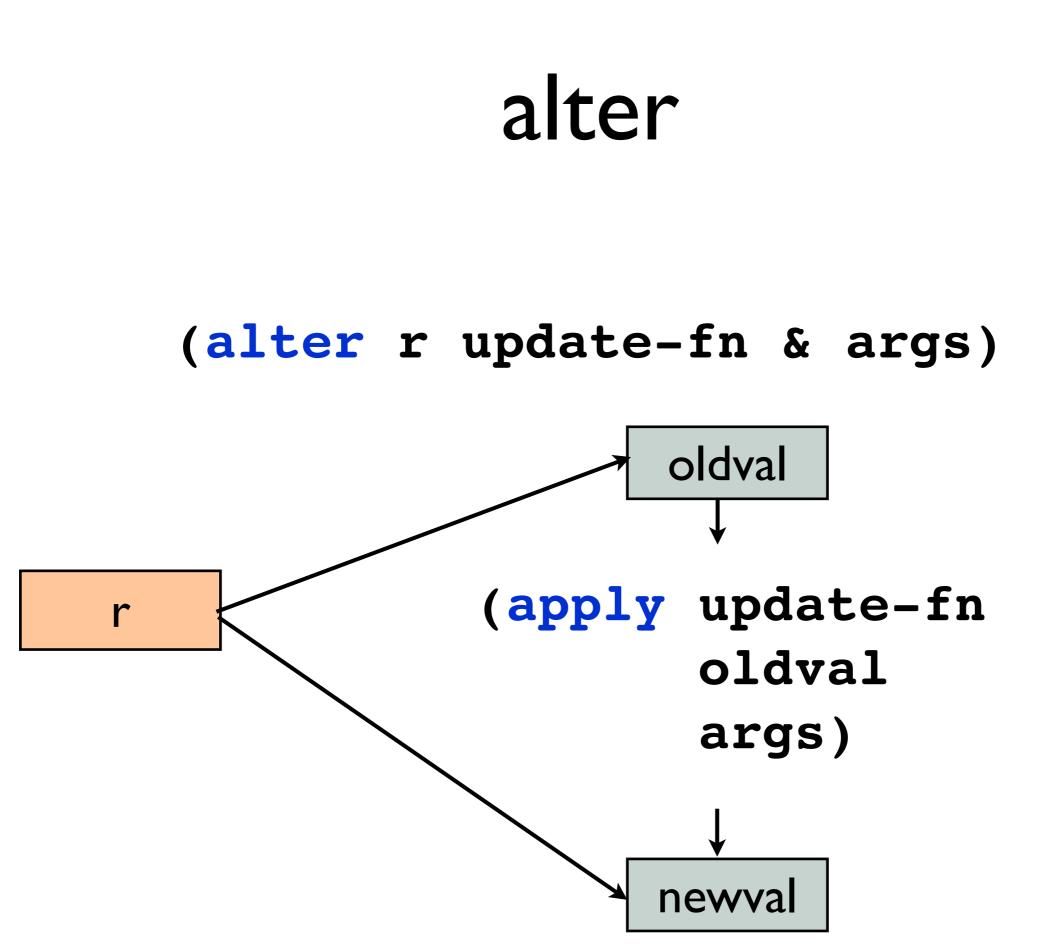

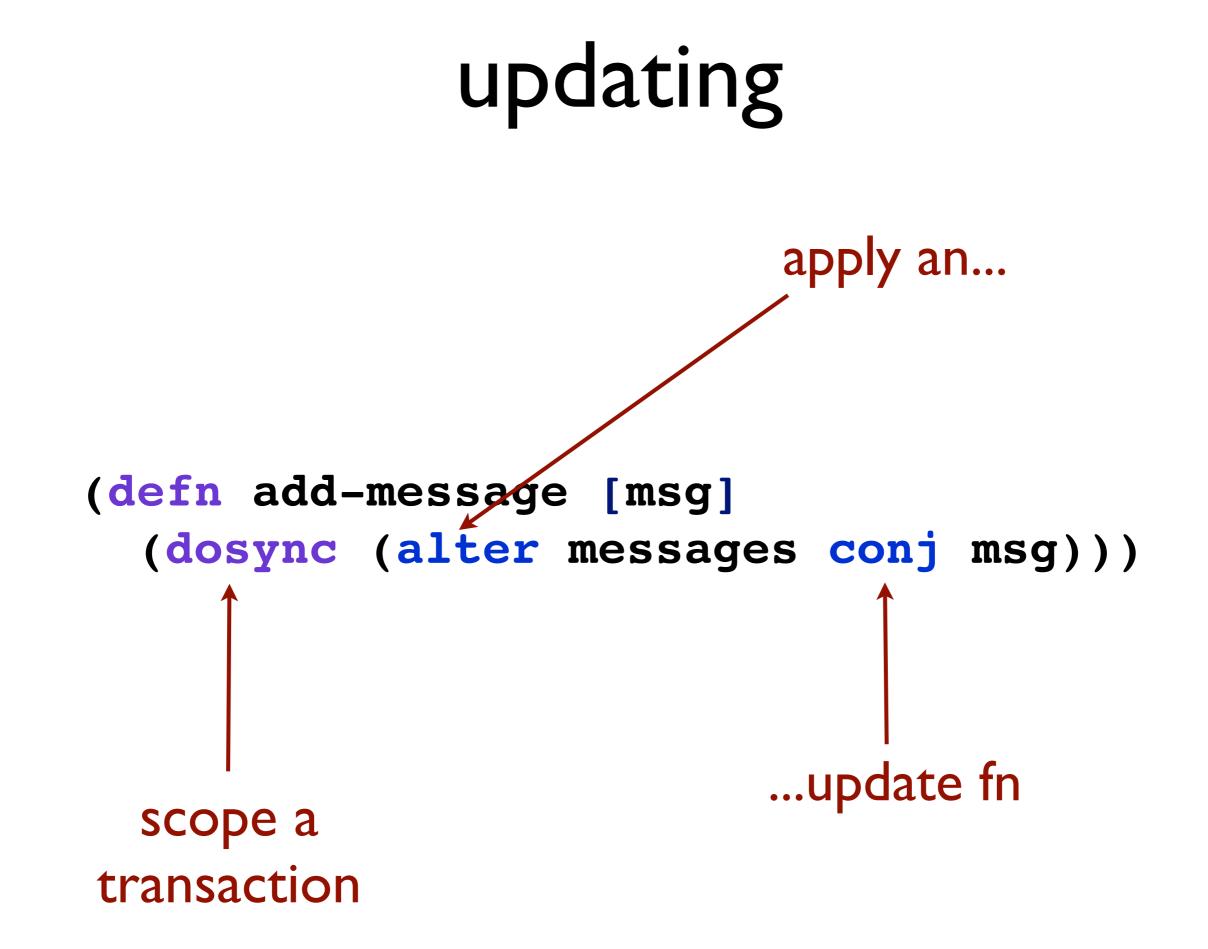

# **stm**s are not all created equal

## Clojure's stm

not lock free

- uses locks, latches, to avoid churn
- deadlock detection & barging
- no read tracking
- readers never impede writers
- nobody ever impedes readers
- commute

#### ensure

# agents

## agents as time construct

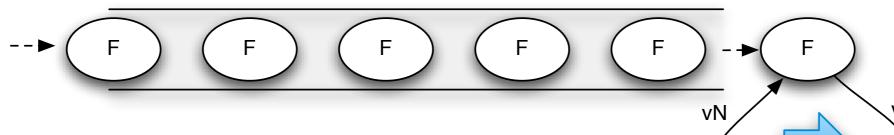

(send aref f args)
 returns immediately

queue enforces serialization

(f vN args) becomes vN+I

happens asynchronously in thread pool thread

- vN vNs vNs
- I:I timeline/identity
- Atomic state succession
- Point-in-time value perception

50

### agents are not actors

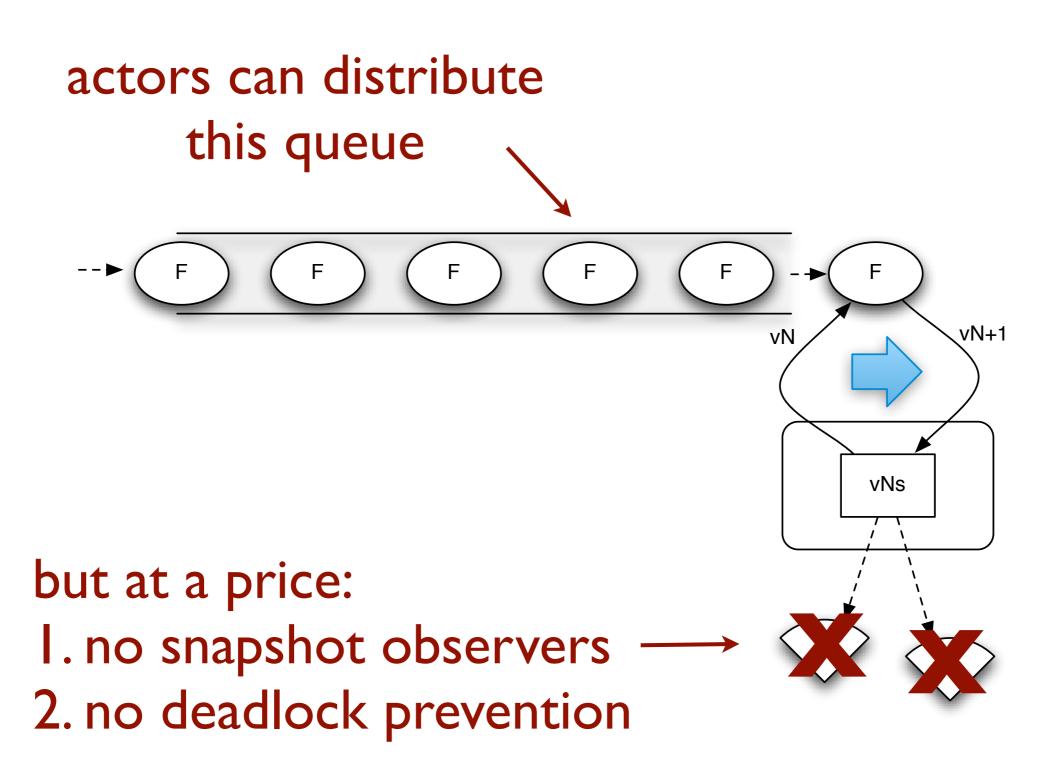

# locks | stm | actors

# is not a useful partition

## richer taxonomy

| semantics                     | leverage<br>locality | presume<br>distance |  |
|-------------------------------|----------------------|---------------------|--|
| uncoordinated<br>synchronous  | atoms                | N/A                 |  |
| coordinated<br>synchronous    | stm, pods            | N/A                 |  |
| uncoordinated<br>asynchronous | agents               | actors              |  |

# the devil is in the details

## thread ready

#### all Clojure constructs work from any thread

```
fns are Callable and Runnable
```

use (future ...) to throw work to a thread pool

```
(defn fight
 [term1 term2]
 (let [r1 (future (estimated-hits-for term1))
        r2 (future (estimated-hits-for term2))]
      (future {term1 @r1 term2 @r2})))
```

## transients

- Persistent data structures are slower in sequential use (especially 'writing')
- But no one can see what happens inside F

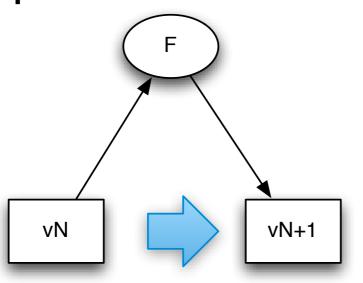

 I.e. the 'birthing process' of the next value can use our old (and new) performance tricks:

- Mutation and parallelism
- Parallel map on persistent vector same speed as loop on j.u.ArrayList on quad-core
- Safe 'transient' versions of PDS possible, with O(I) conversions between persistent/transient

56

# use commute when update can happen anytime

### not safe for commute

```
(defn next-id
  "Get the next available id."
 []
  (dosync
   (alter ids inc)))
```

### safe!

```
(defn increment-counter
  "Bump the internal count."
  []
  (dosync
    (alter ids inc))
  nil)
```

# prefer send-off if agent ops might block

# send

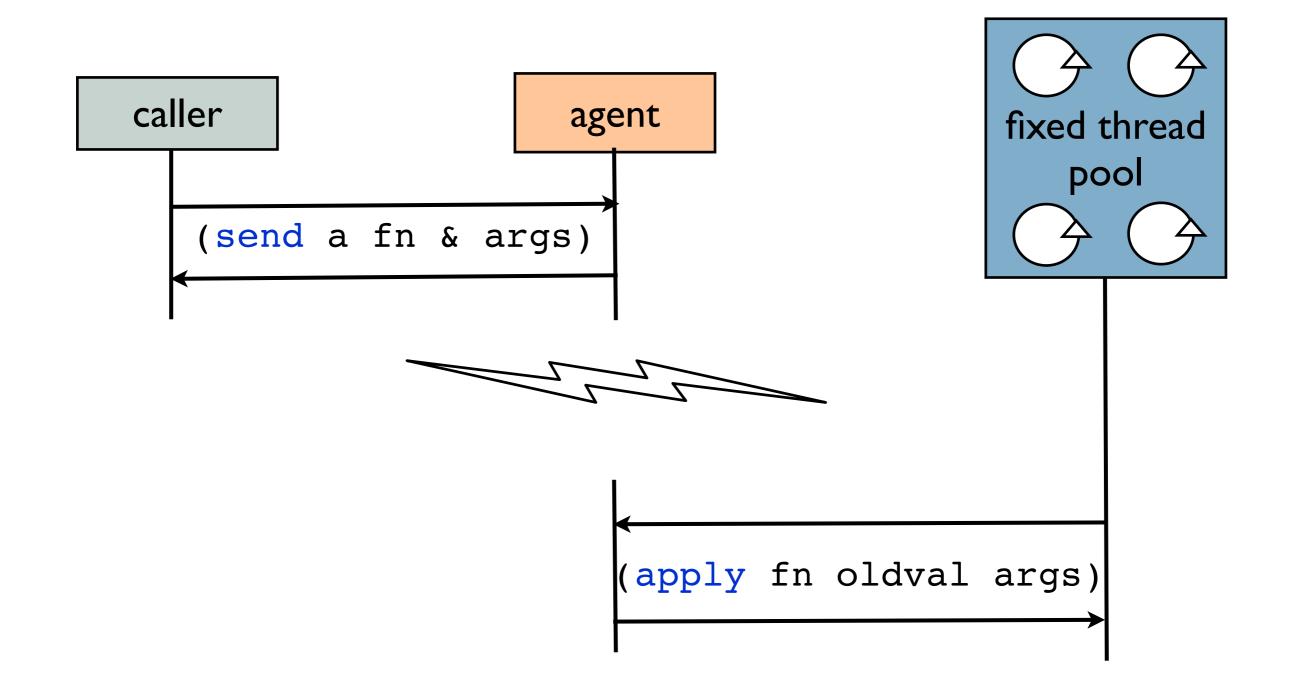

# send-off

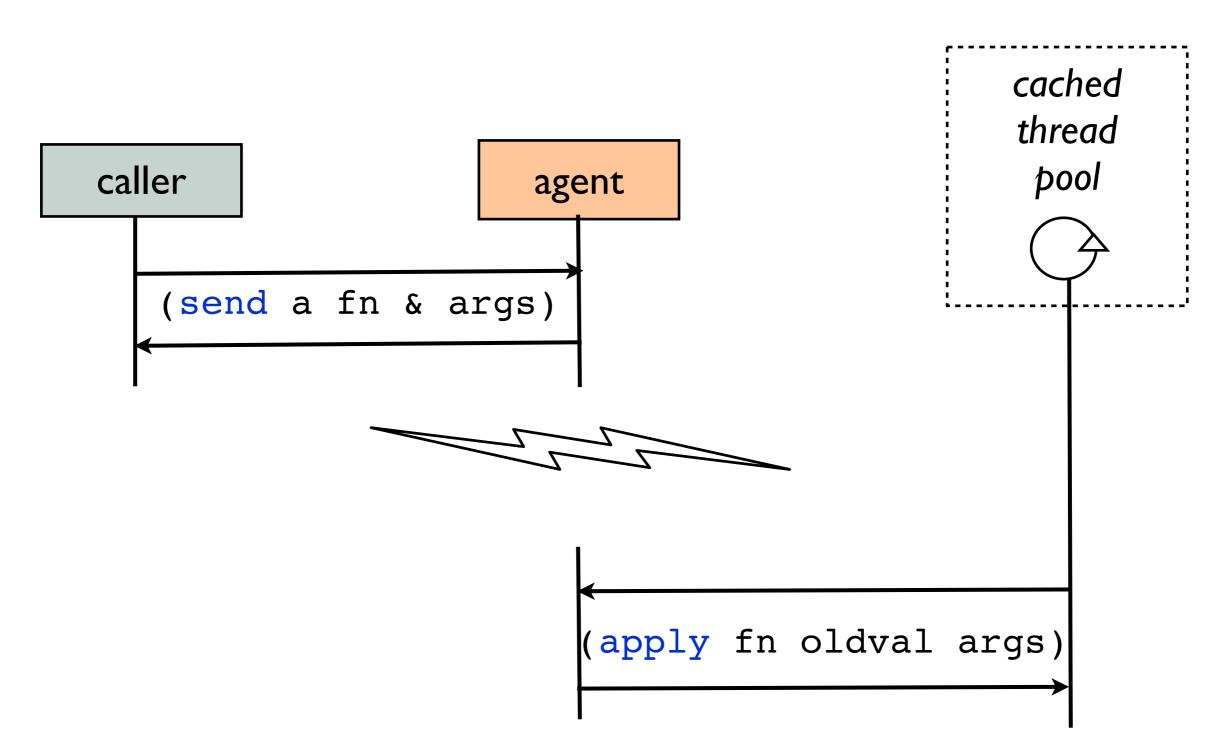

# use ref-set to set initial/base state

## unified update, revisited

| update<br>mechanism            | ref     | atom   | agent    |
|--------------------------------|---------|--------|----------|
| pure function<br>application   | alter   | swap!  | send     |
| pure function<br>(commutative) | commute | -      | _        |
| pure function<br>(blocking)    | _       | -      | send-off |
| setter                         | ref-set | reset! | _        |

64

# validation

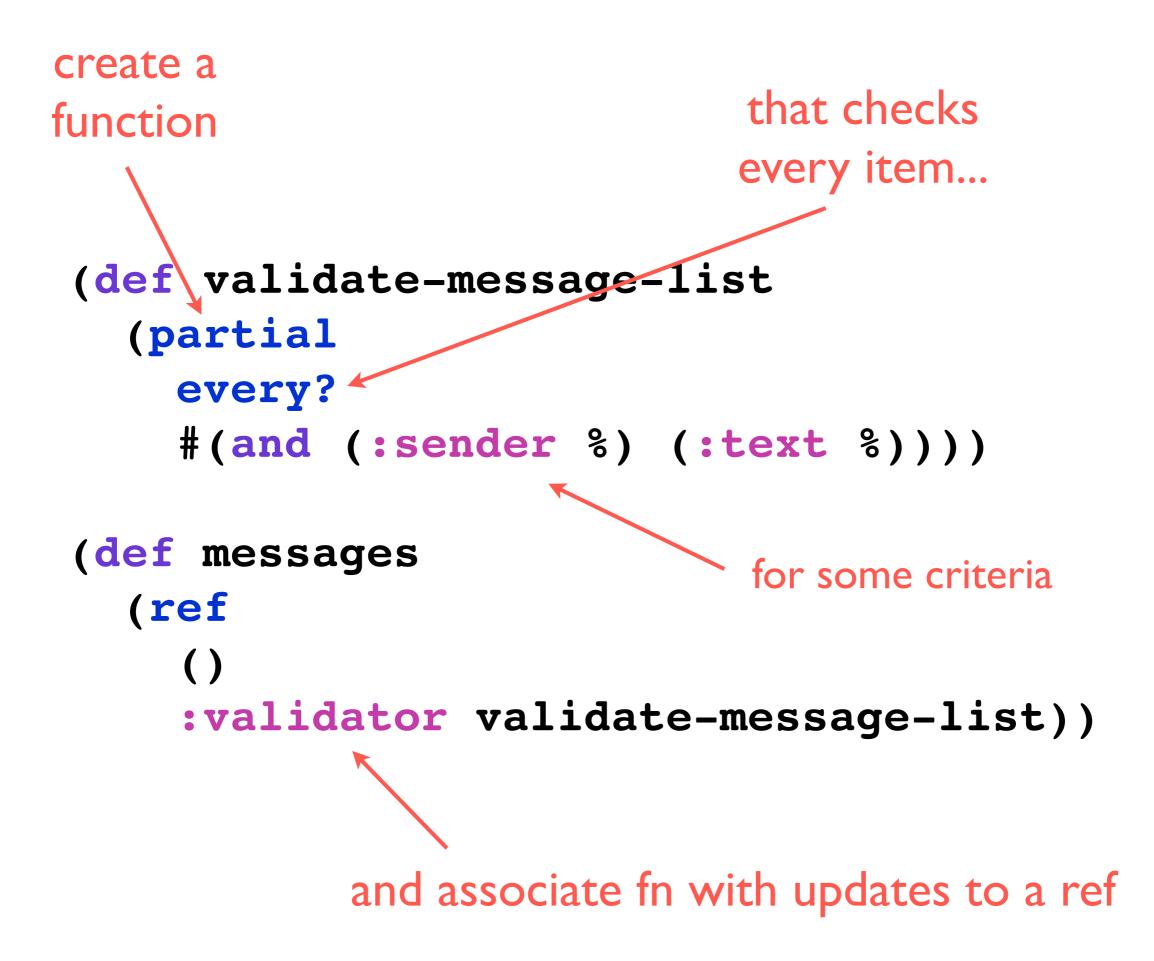

# sending to agents from within transactions

## tying agent to a tx

```
(defn add-message-with-backup [msg]
  (dosync
  (let [snapshot (alter messages conj msg)]
    (send-off backup-agent (fn [filename]
        (spit filename snapshot)
        filename))
    snapshot)))
    exactly once if tx succeeds
```

## where are we?

time model beats control model

resembles reality more closely

makes design/code/test easier in general

now is a good time to switch

easier concurrency

easier parallelism

Clojure's provides an approach that is unified

multi-faceted

## thanks!

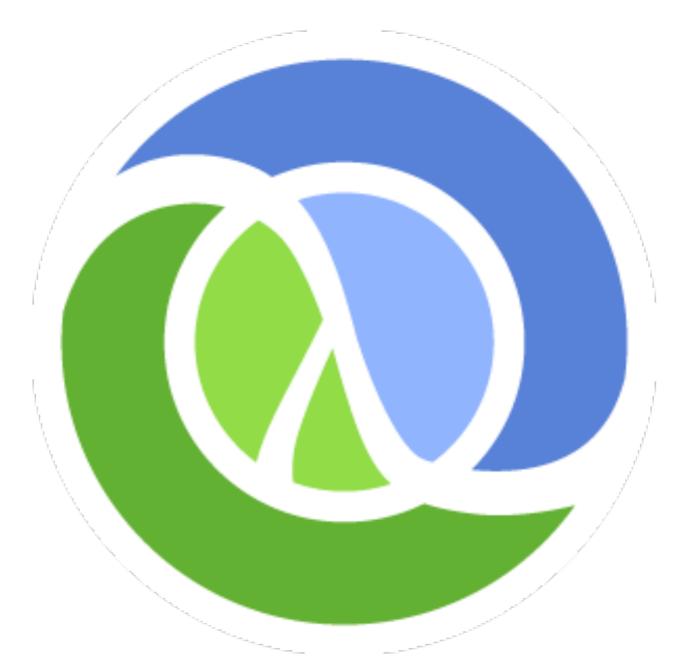

#### http://clojure.org